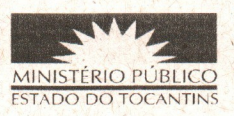

**CORREGEDORIA GERAL** 

## ATO CGMP Nº 003/2011

Dispõe sobre as providências a serem adotadas pelos membros do Ministério Público quanto à devolução de processos e procedimentos sem manifestação.

O Corregedor Geral do Ministério Público do Estado do Tocantins, no uso das atribuições que lhe são conferidas nos artigos 17, IV, da Lei 8.625/93 e 39, IX, da Lei Complementar n. 51/2008,

**CONSIDERANDO** os deveres funcionais relacionados à obrigatoriedade de manifestação do Promotor de Justiça, bem como o disposto no inciso XXVI, artigo 119, da Lei Complementar Estadual do Ministério Público nº 51/2008,

**CONSIDERANDO** que o prazo destinado ao Ministério Público é único e começa a fluir da primeira carga, por força dos princípios constitucionais da unidade e indivisibilidade:

**CONSIDERANDO** a necessidade de regulamentar a devolução de feitos cíveis, criminais e administrativos, ao deixar ou interromper o exercício do cargo de Promotor de Justiça, mormente nos casos de afastamento em decorrência de férias e licencas, ou interrupção no exercício do cargo em virtude de remoção ou promoção;

**CONSIDERANDO** o elevado número de feitos devolvidos sem manifestação regular, com simples cota ou requerimento de diligência prescindível, segundo constatação efetivada em correições realizadas nas Promotorias de Justiça do Estado:

**CONSIDERANDO** que a devolução sem manifestação dissimula os dados estatísticos, em razão das repetidas cargas para a realização de um mesmo ato, e concorre, significativamente, para a morosidade da Justiça;

**DETERMINA aos membros do Ministério Público que:** 

1) abstenham-se da devolução feitos sem manifestação, uma vez que não há suspensão ou interrupção dos prazos em virtude de afastamento decorrente de férias, licenças, remoção ou promoção;

2) no início do gozo de férias individuais, apresentem à Corregedoria Geral, declaração de regularidade de serviço e informação do local onde possa ser encontrado;

> 3) ao término da substituição de membro do Ministério Público Para verificar a autenticidade, acesse o site do MPE/TO e use a chave: 9c3c0581 - f381054d - ecca9fd5 - d7d4bf02

em gozo de férias ou licença, encaminhem à Corregedoria, declaração de regularidade de serviço, acompanhada de relatórios de atividades desempenhadas no período:

4) ao entrarem em exercício na Promotoria de Justiça, remetam a este órgão correicional, declaração referente aos processos, inquéritos e outros procedimentos que estejam com vista ao Ministério Público, inclusive os que se encontrem nas escrivanias judiciais aguardando carga;

5) ao assumirem ou atuarem em substituição em Promotoria de Justiça onde haja acúmulo de autos com carga, expeçam declaração, enviando-a à Corregedoria, caso o antecessor não tenha devolvido os autos com a devida manifestação;

6) ao se manifestarem nos autos remanescentes, informem o número do ato de designação, remoção ou promoção e a data de assunção do cargo, a fim de resquardar-se de qualquer responsabilidade pelo excesso de prazo para o qual não concorreram:

7) evitem a devolução de inquéritos à autoridade policial, senão, excepcionalmente, para realização de diligências imprescindíveis ao oferecimento da denúncia, sobretudo porque é cediço que diligências complementares não obstaculizam a propositura da ação, devendo ser requisitadas para posterior juntada;

8) por fim, requeiram, para resguardo próprio, junto aos Cartórios Judiciais ao deixarem ou interromperem o exercício do cargo, certidão conclusiva da quantidade de processos pendentes de manifestação, com carga ao Ministério Público, ou, se for o caso, de inexistência de quaisquer autos em seu poder, devendo ser remetida uma cópia a esta Corregedoria Geral, bem como arquivar outra cópia nos arquivos da respectiva Promotoria de Justiça;

9) Este ato revoga a Recomendação CGMP nº 006/2004 e entrará em vigor nesta data.

Palmas. 15 de fevereiro de 2011.

**JOÃO RODRIGUES FILHO CORREGEDOR GERAL**